## SAP ABAP table ISR\_LANGUAGES {Internet Scenarios: Languages}

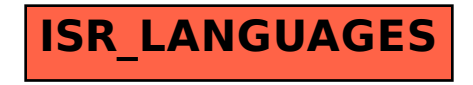